## **iPhone** 數據漫遊設定

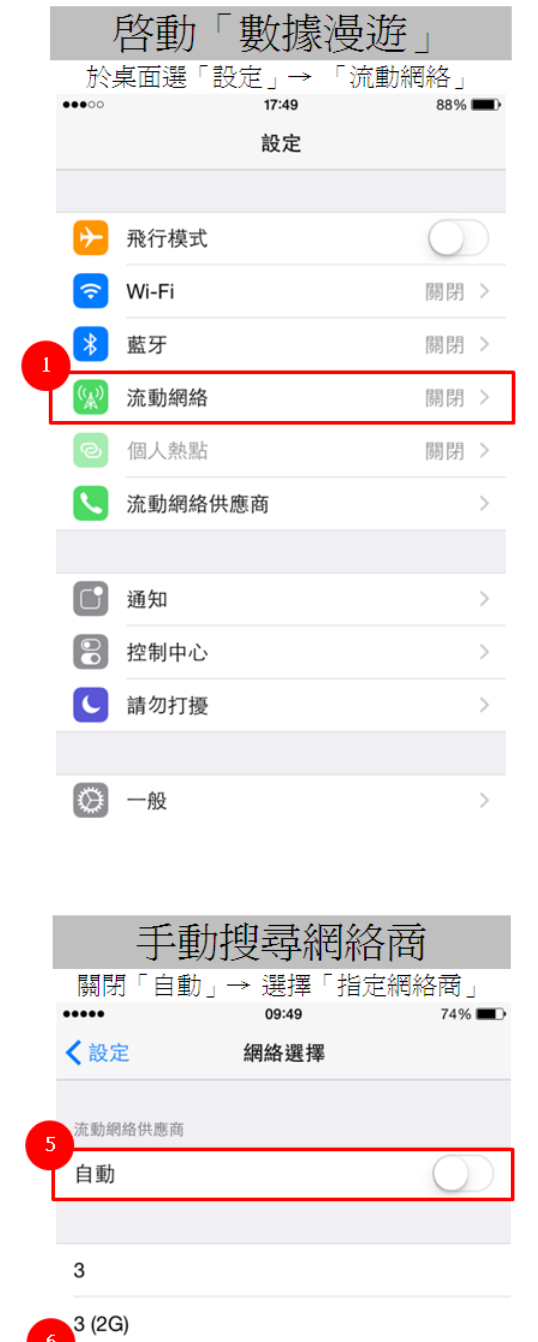

3 Macau

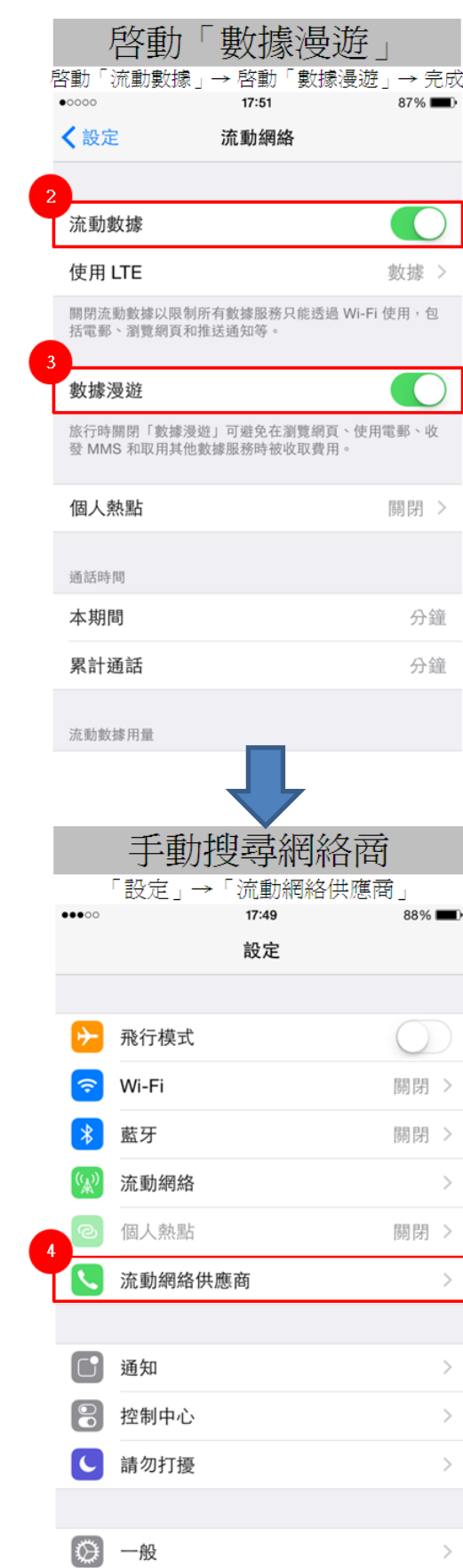